#### **SharePoint Highlight Rows Crack With Key For Windows**

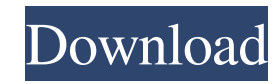

#### **SharePoint Highlight Rows Crack + With License Code Free [Mac/Win]**

You can use SharePoint Highlight Rows to highlight only the rows that you want to be visible. For example, you can create a list of sales people and highlight the rows for people that have sales above a certain amount. At with many items, you can display only the most popular or the bestsellers by highlighting the relevant rows. And when you want to make the columns in your list more visible, use this add-in to highlight the values and numb Amount, and Year, and then add a style and color to the new columns to highlight the rows that you want. The main benefits of SharePoint Highlight Rows are as follows: + Provide customization to the appearance of your list work + Change your standard list view and apply new colors and styles + Create a customized list view that makes your SharePoint site more appealing to your users + Manage any large list in a few clicks + Create your own s for a limited time only. After that you will need to purchase a license for it. What people are saying about SharePoint Highlight Rows: "I wanted to create a list of projects and highlight the rows of the projects that are large data sets in SharePoint? Then you will definitely want to download this utility called "Count the answers from SharePoint list". This is a very powerful tool that will help you to find hidden data in SharePoint lists number of lists and more. Count the answers from SharePoint list Description: Count the answers from SharePoint list is a tool that will help you to analyze your SharePoint lists and find all the hidden answers. This tool

### **SharePoint Highlight Rows Crack+ Torrent (Activation Code)**

1. Enter the name of a list view. 2. Modify the HTML output of list items. 3. Change the text decoration and color of list items. 4. Change the font size and width of items. 5. Customize the selected list view. Usage: Pres %AppData%\HighlightRows\Default.XML Notes: \* If you need to customize multiple list views, you should create new list view using the add-in. \* To save the changes made to the HighlightRows.ini file, press F5. Install Share add-in again. How to: 1. Change the list view This procedure will let you customize the List View in SharePoint 2007/2010. You can customize the view by changing the headers and footers of the view or by adding new header the view. Change the height of the view. Change the background color. Change the text color. Apply a background image. The modified view will be automatically updated when you open or save the page that contains the view. change the text decoration from normal to bold, type the following value in the Style menu: \* B New feature in SharePoint Online: Message Center Learn how to configure the message center in SharePoint 2016 and in SharePoin center in SharePoint Online allows you to collect, share, and organize incoming emails from other users. These messages can be reviewed by other users in the organization. You can define different actions based on your nee your SharePoint Online. More about SharePoint Online Microsoft SharePoint Online is a cloud-based web hosting platform offered as part of Office 365. It includes online collaboration tools, a document 1a22cd4221

## **SharePoint Highlight Rows [32|64bit]**

### **What's New in the?**

With Highlight Rows you can highlight rows of a SharePoint list by adding row styles for several lists. You can choose different colors, colors, styles for the row and the background. In addition, the add-in enables you to possibility to select from several lists \* Added: Ability to use any colors for different lists \* Improved: Button-like controls for entire rows \* Improved: Changed colors \* Improved: Added an option to change text decorat 8 was met with much hype, from its powerful specs, to the ultra-thin design and the innovative S Pen. In a new video released by the company, they take the Note 8 to an entirely new level, by letting them walk around. The city and notice there are some bumps and pebbles, but no big issues. When they go home, however, the S Pen reveals a big issue. While the Note 8 is a great device, it is sometimes tough to grip and easy to drop. Samsung ha make the S Pen smaller, they decided to make it bigger. In the video, they can be seen struggling to use the S Pen, as they can't really use it with their thumb. They have to use their other hand, and sometimes even their Samsung fixes this issue, then the Note 8 will be a great device, but until then, it is going to be hard for them to sell this product.Q: How to use codeigniter in windows I know it is a basic question but i am really real whenever i try to load the url it gives me error ReflectionException Class CodeIgniter\Config\Autoloader not found Can someone please help me with this.. I tried to google this but i am still struck up with no clue how to MAMP is

# **System Requirements:**

Minimum Specifications: OS: Windows XP SP3 CPU: 2x Intel® Core™ 2 Duo CPU or faster processor RAM: 2 GB RAM DVD/CD-ROM drive: DVD-ROM/CD-ROM drive HDD: 10 GB available space Graphics: NVIDIA® GeForce 7800 or equivalent (2x Account creation is required. All users must have a valid email address and account. The game

**[Internet Traffic Garbler](http://www.suaopiniao1.com.br//upload/files/2022/06/DqjkA3rjXSWrPnKqu8Su_03_2d1fa53eb887207f858333f31b0cf5b2_file.pdf) [Time Management](https://panda-app.de/upload/files/2022/06/6aFcPi8dwzDKGuaLGcY4_03_baf4ac98a0650a1160b8845212a65997_file.pdf) [Linguix for Chrome](https://fessoo.com/upload/files/2022/06/UkpXtcK5H2H4zIXFhye9_03_baf4ac98a0650a1160b8845212a65997_file.pdf) [PhoneVerter](https://cosplaygoals.com/upload/files/2022/06/VWW5l6XIEi7NeVh7ODWm_03_6776eee7cf4c35100fd61b6b0ee00ee2_file.pdf) [MS Word Shipping Labels Template Software](https://hobiz.s3.amazonaws.com/upload/files/2022/06/EyqnhwtZMl5zslFmWyCC_03_6776eee7cf4c35100fd61b6b0ee00ee2_file.pdf)**